## **Summer 2005**

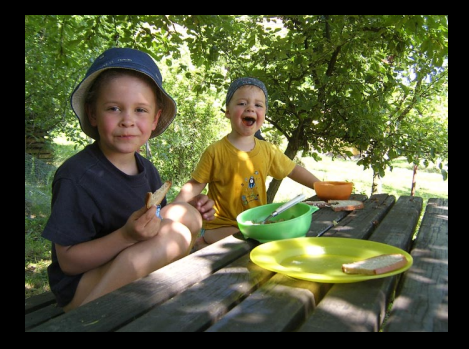

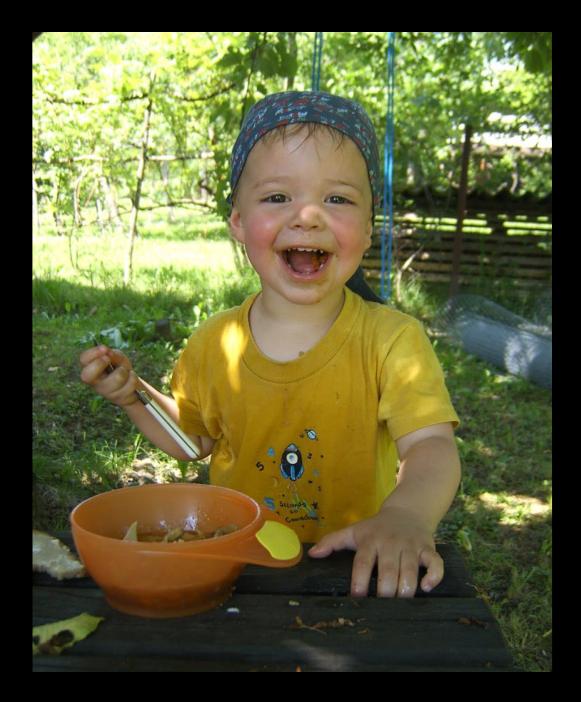

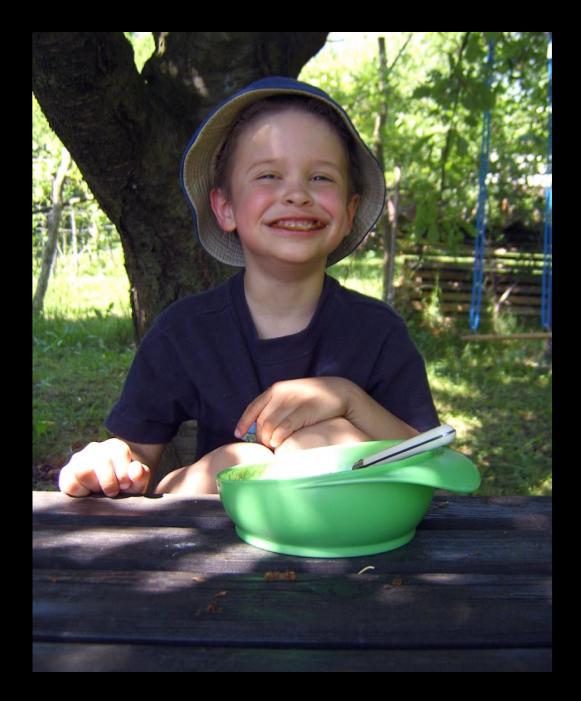

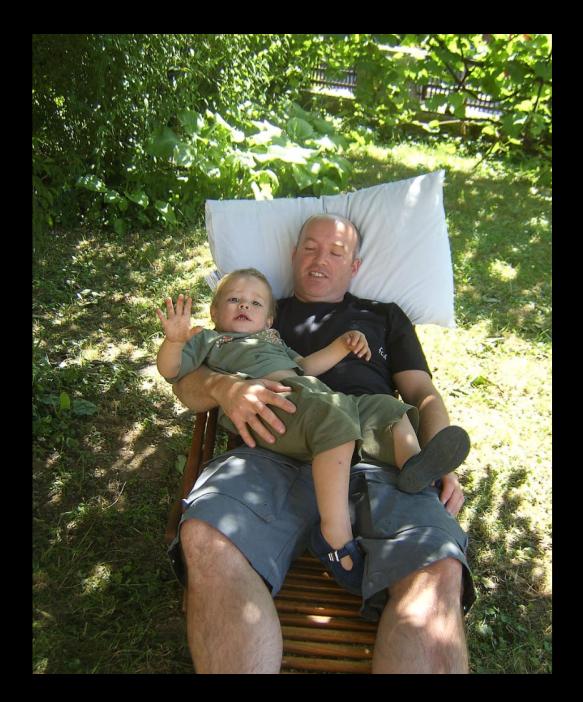

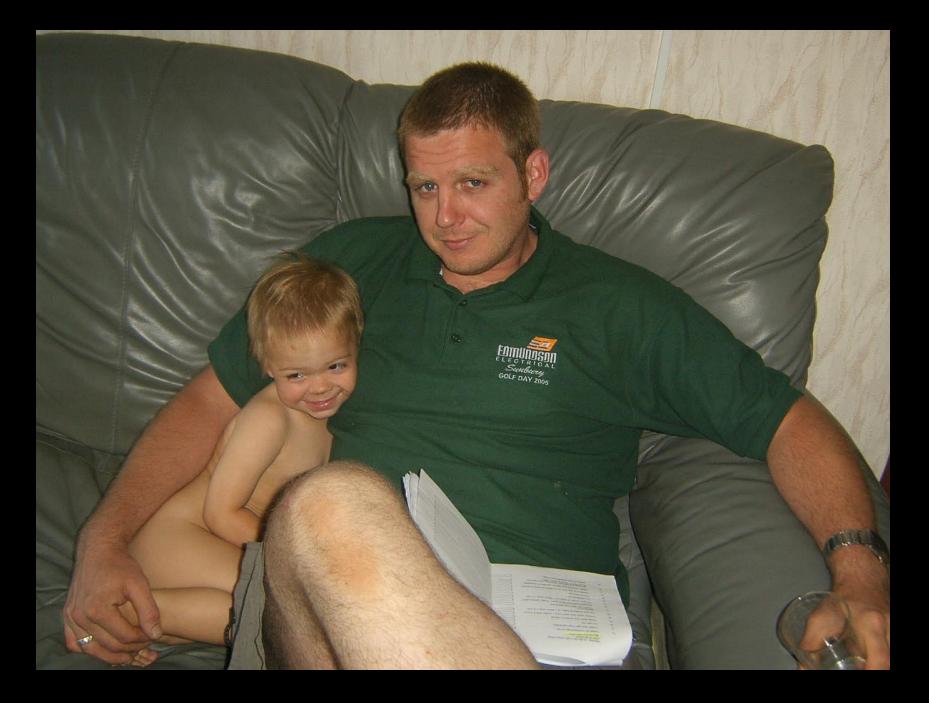

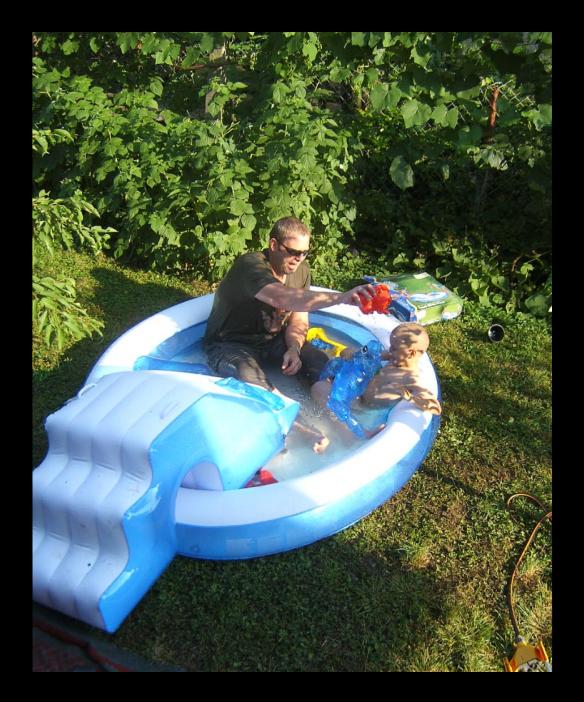

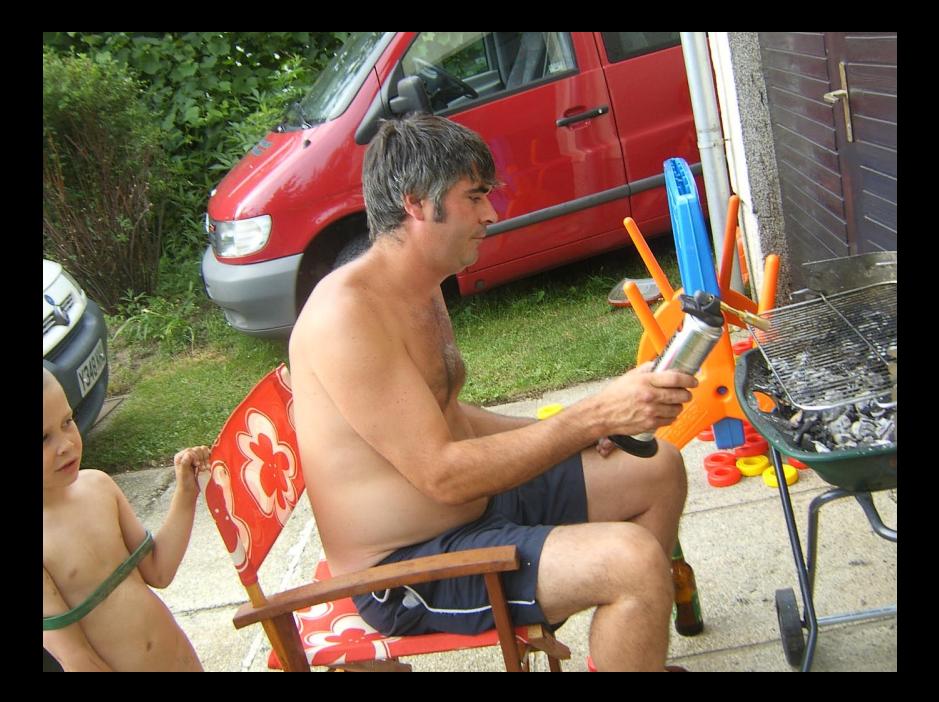

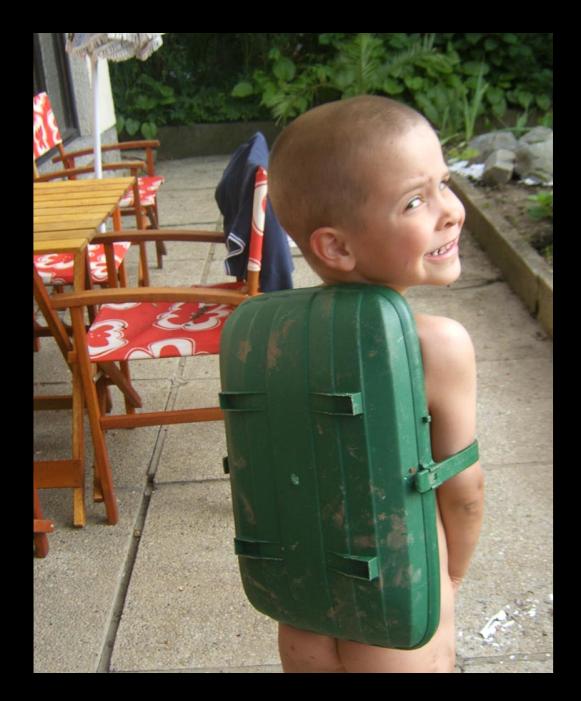

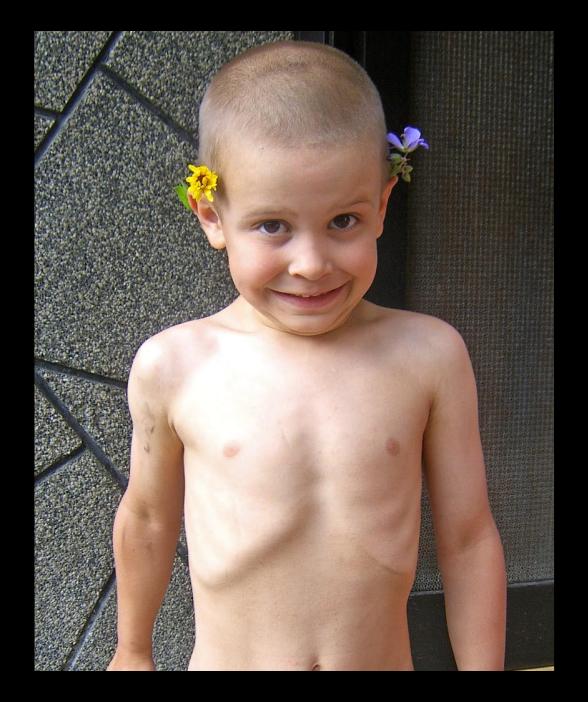

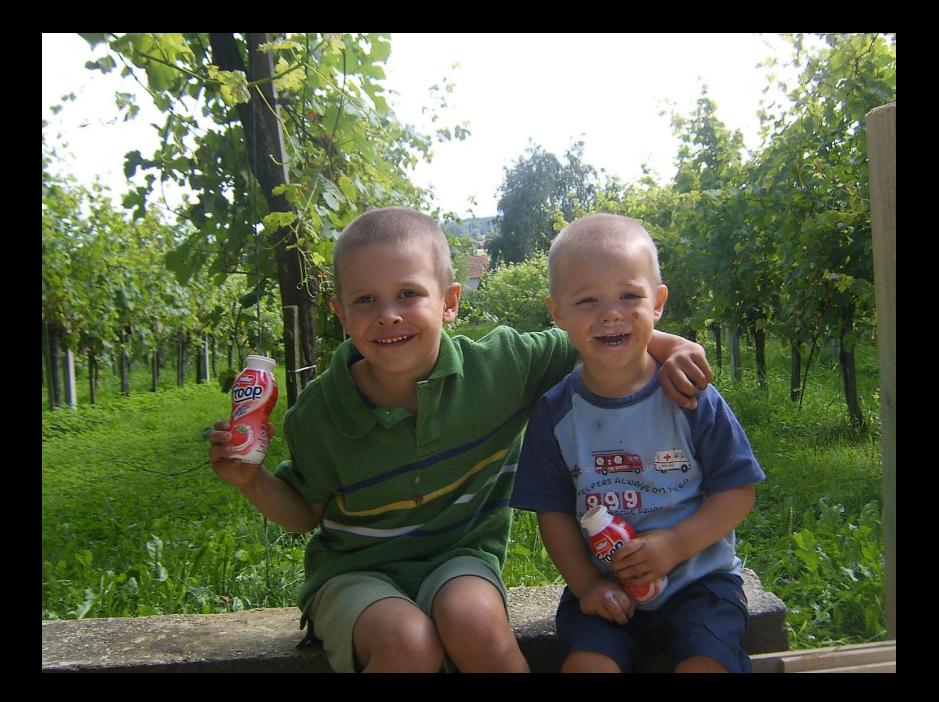

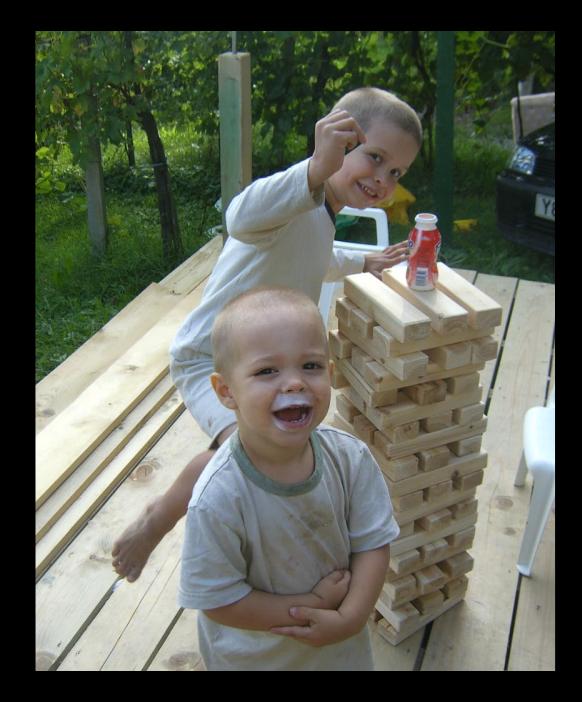

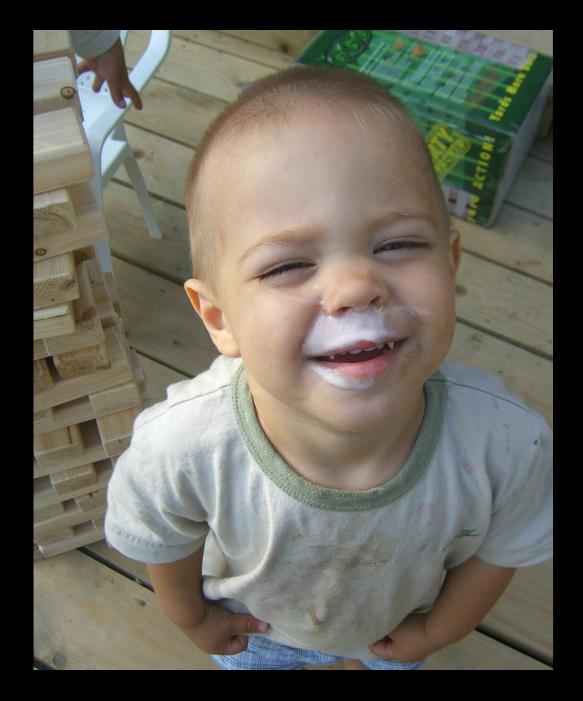

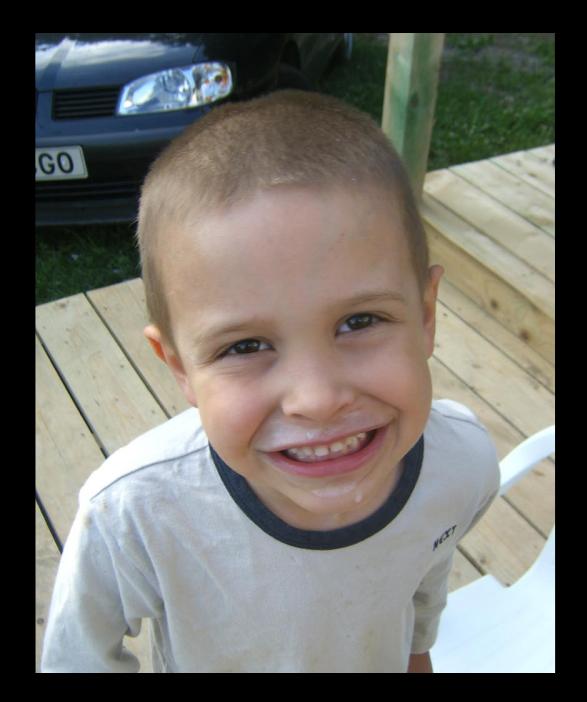

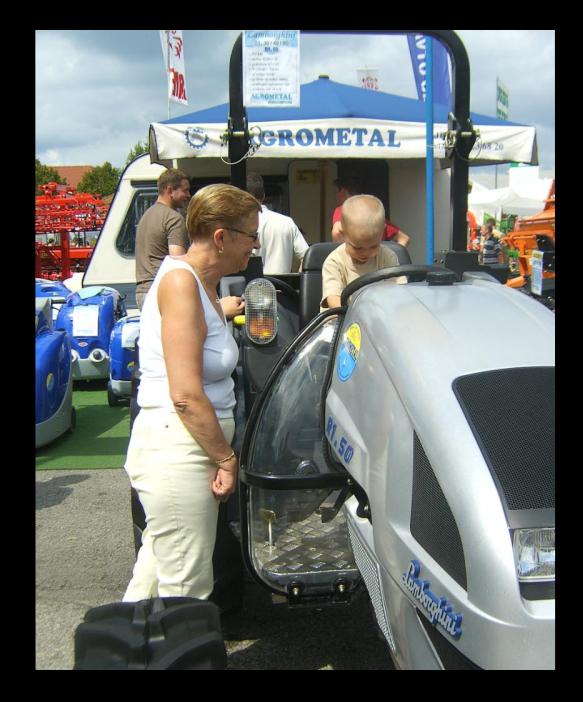

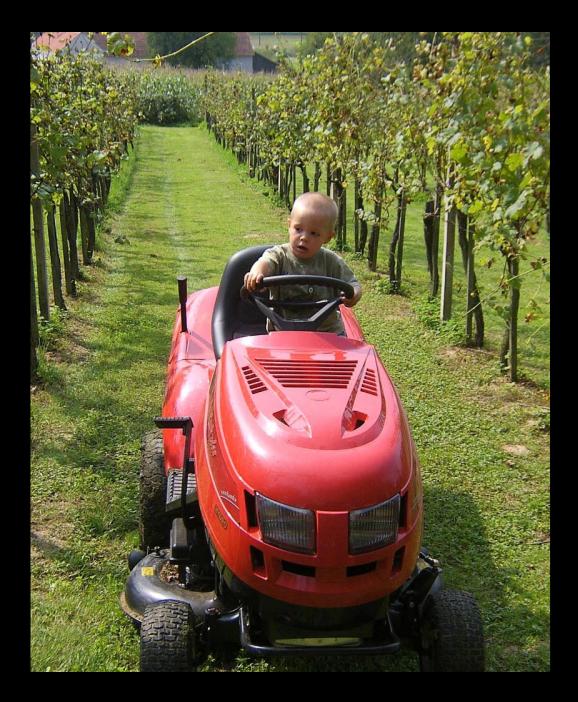

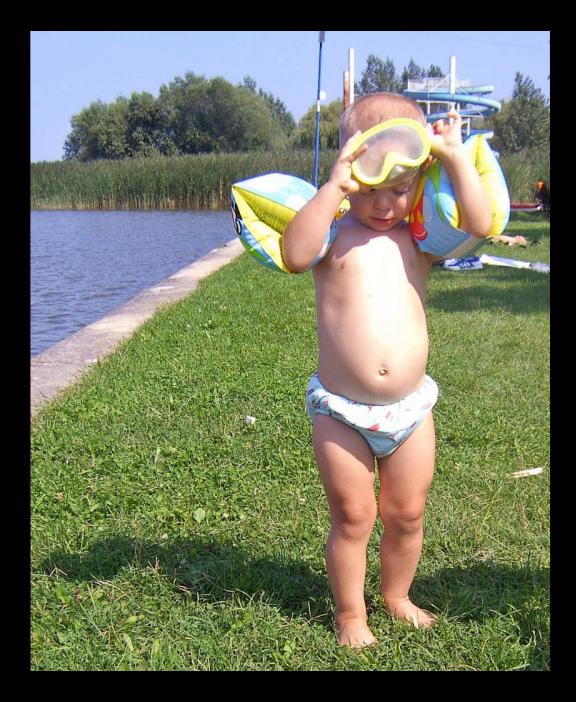

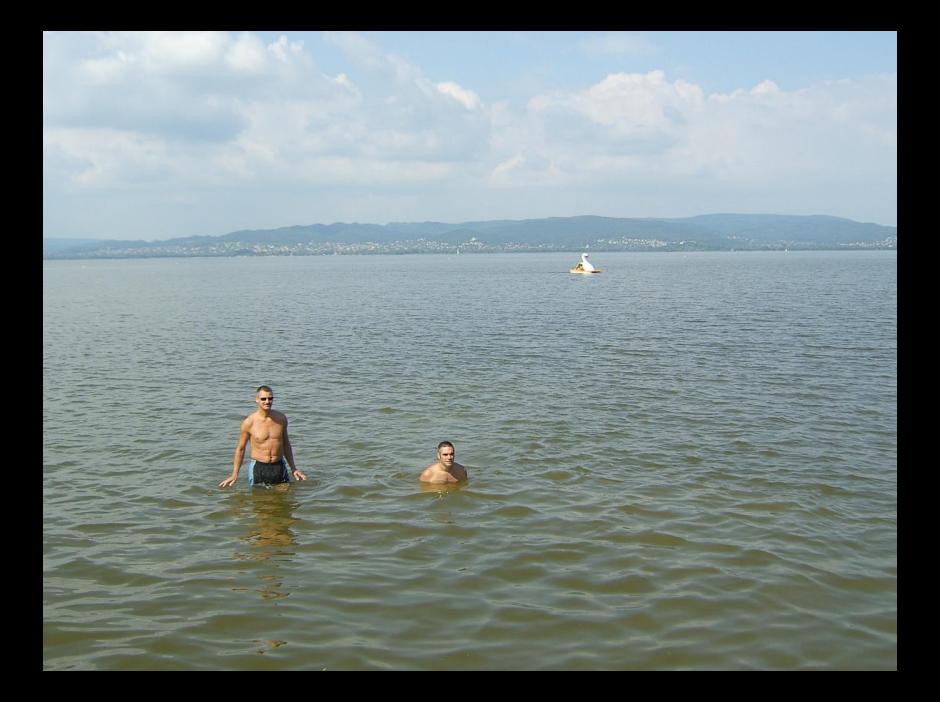

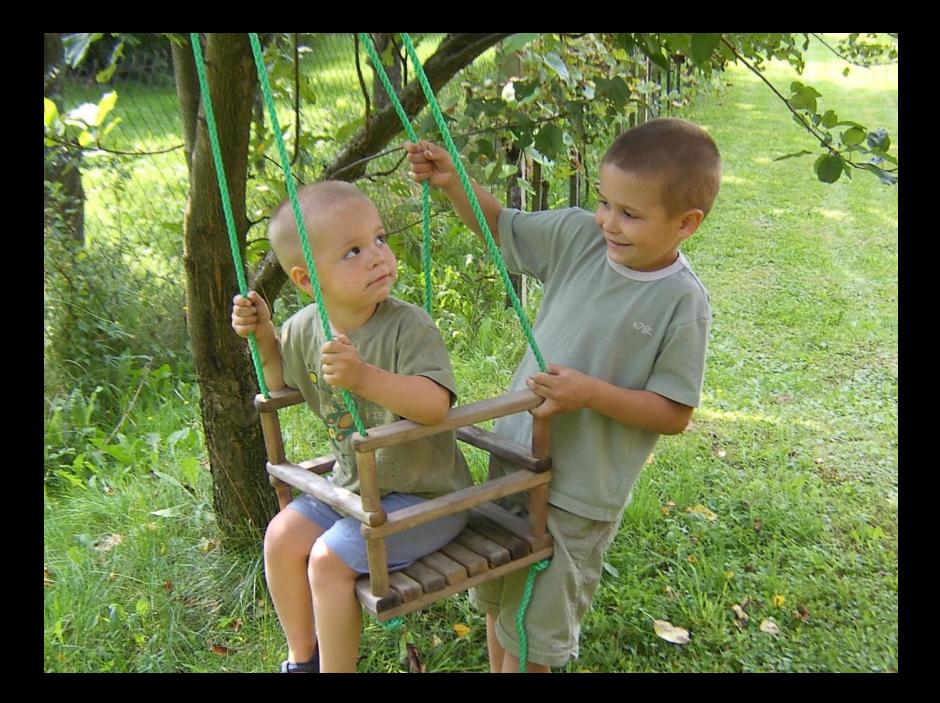